# PowerPoint – poziom średniozaawansowany

## 1. Nazwa formy kształcenia.

Kurs komputerowy "PowerPoint – poziom średniozaawansowany" na bazie programu MS Power Point z pakietu Microsoft Office .

## 2. Czas trwania, sposób realizacji.

Czas trwania kursu: 10 spotkań x 4 godziny lekcyjne (razem 40 godziny).

Sposób realizacji: zajęcia teoretyczne (wykłady) oraz praktyczne przy komputerze (ćwiczenia).

## 3. Wymagania wstępne, sylwetka uczestnika.

- − Pozytywna opinia Fundacyjnego Doradcy;
- − Umiejętności z zakresu kursu "PowerPoint poziom podstawowy"
- − Posiadanie komputera klasy PC z systemem Windows i oprogramowaniem biurowym w domu. W wyjątkowych przypadkach istnieje możliwość wypożyczenia komputera z Fundacji (na czas kursu).

Kurs przeznaczony jest dla osób niepełnosprawnych, które posiadają opanowane podstawy obsługi komputera i PowerPointa oraz chcą zdobyć nowe kwalifikacje.

## 4. Cele kształcenia.

Cele ogólne:

- − Nauka obsługi i praktycznego wykorzystania programu PowerPoint do tworzenia prezentacji multimedialnych;
- − Podwyższenie kwalifikacji zawodowych, samokształcenie i zwiększenie szans na polskim rynku pracy dla osób niepełnosprawnych;

Cele szczegółowe – wiedza:

- − Przygotowanie animacji i pokazów slajdów oraz ich zmiana;
- − Przedstawianie danych w postaci zaawansowanych tabel i wykresów

Cele szczegółowe – umiejętności:

- − Zdobycie umiejętności prezentacji swoich kwalifikacji i przygotowania zawodowego;
- − Rozwijanie umiejętności efektywnej komunikacji;
- − Umiejętność wykonania ćwiczeń zgodnie z instrukcją prowadzącego;
- − Samodzielne tworzenie prezentacji (zbieranie materiałów, przygotowanie prezentacji i pokaz prezentacji);
- − Umiejętność dokonywania zmian oraz uaktualnianie danych zawartych w prezentacji;
- − Wdrażanie do samokształcenia rozwijanie zainteresowań poprzez prezentację różnych programów;
- − Umiejętność tworzenia własnych zasobów informacyjnych i udostępniania danych dostosowanych do rożnych potrzeb (np. dostosowanie pliku tworzonego w jednym programie do formatu umożliwiającego przeglądanie i przetwarzanie w innym programie z możliwością wykorzystania w prezentacji);
- − Umiejętność wykorzystania wiedzy zdobytej w czasie kursu grafiki menadżerskiej, w celu wykonania pracy zleconej przez pracodawcę – umiejętność radzenia sobie w nowych, nietypowych sytuacjach, umiejętność samodzielnego rozwiązywania problemów (np. tworzenie prezentacji, umiejętność modyfikacji i dostosowania prezentacji do aktualnych potrzeb, przedstawianie danych w postaci pokazu prezentacji);

− Umiejętność poszukiwania (zdobywania) informacji potrzebnych do realizacji powierzonych przez pracodawcę zadań, głównie z wykorzystaniem zasobów internetowych.

## 5. Plan nauczania

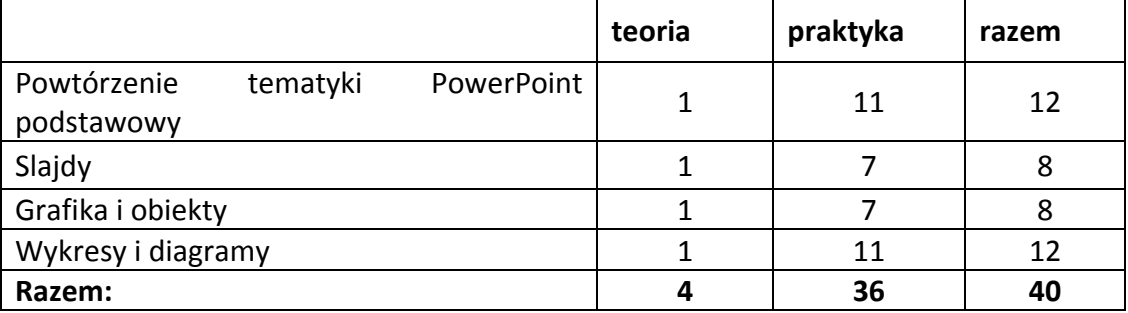

## 6. Treści kształcenia

Slajdy

- − Stworzenie i zapisanie nowego szablonu prezentacji zawierającego autorskie efekty wypełnienia tła, logo, odstępy pomiędzy punktami prezentacji
- − Łączenie slajdów, łączenie tworzonej prezentacji z istniejącą prezentacją
- − Dodanie sformatowanego układu tekstu do prezentacji
- − Zastosowanie złożonych kolorów, wzorców i obrazów jako wypełnienie tła na pojedynczym slajdzie i grupie slajdów
- − Zapisanie slajdu na dysku w formacie GIF, JPEG lub BMP

## Grafika i obiekty

- − Konwersja grafiki na obiekt rysunkowy
- − Grupowanie i rozgrupowywanie obiektów graficznych na slajdzie
- − Zmiana kolejności obiektów graficznych na slajdzie.
- − Przesuwanie obiektów na wierzch i na spód
- − Ustalanie pozycji obiektu graficznego na slajdzie z wykorzystaniem pionowych i poziomych współrzędnych
- − Rozmieszczanie wybranych grafik i obiektów rysunkowych poziomo i pionowo względem współrzędnych slajdu
- − Pomijanie grafiki tła na pojedynczych slajdach i grupach slajdów
- − Dodanie efektu częściowej przezroczystości do grafiki lub obiektu graficznego
- − Dodanie efektu trójwymiarowości do obiektu graficznego
- − Dodanie, ukrycie cienia w określonym kolorze do grafiki lub obiektu graficznego
- − Zastosowanie złożonych kolorów, tekstur, wzorców i obrazów, jako efekt wypełnienia tła dla obiektu graficznego
- − Pobranie definicji formatu z obiektu graficznego i zastosowanie go do innego obiektu
- − Zmiana głębi kolorów obiektu graficznego na takie jak 4, 8 i 24 bity
- − Przycięcie i proporcjonalne skalowanie obiektu graficznego
- − Obracanie, przerzucanie, odbicie lustrzane obiektu graficznego
- − Stosowanie dostępnych efektów i filtrów graficznych, np. rozmycie, ostre krawędzie, witraż, wypukłość itp. do grafiki
- − Konwersja obiektu graficznego do skali szarości lub trybu czarnobiałego
- − Konwersja obiektu graficznego do formatu GIF, JPEG lub BMP

Wykresy i diagramy

- − Stworzenie niestandardowego złożonego wykresu liniowo kolumnowego na dwóch osiach
- − Zmodyfikowanie wykresu następujących typów: kolumnowego, liniowokolumnowego na dwóch osiach
- − Zmiana typu formatu wykresu na nazwany typ użytkownika. Zmiana typu wykresu dla istniejącego zakresu danych
- − Zmiana skali osi wartości (oś Y), definiowanie minimalnej oraz maksymalnej prezentowanej wartość i jednostki głównej na osi wartości
- − Zastosowanie wbudowanej funkcji do wyświetlenia jednostek wartości (oś Y) w setkach, tysiącach i milionach bez modyfikacji istniejącego zakresu danych
- − Narysowanie diagramu przepływu z wykorzystaniem wbudowanych opcji lub innych dostępnych narzędzi
- − Zmiana i usuwanie elementów na diagramie przepływu
- − Zmiana typu łącznika na diagramie przepływu
- − Wstawienie dźwięku z animacją odtwarzaną na wejście slajdu, ustawionego na automatyczne odtwarzanie
- − Osadzenie filmu z animacją odtwarzaną na wejście slajdu, ustawionego na automatyczne odtwarzanie
- − Wstawienie animowanego obiektu aktywowanego kliknięciem myszki lub automatycznie po określonym czasie
- − Zmiana porządku animacji w ramach slajdu
- − Zastosowanie ustawień automatycznych tak, aby wypunktowania i obiekty rysunkowego prezentacji zmieniły kolor po wykonanej animacji
- − Dodanie animacji elementów wykresu, w podziale na kategorie i elementy serii

#### 7. Literatura i pomoce naukowe.

- − Materiały szkoleniowe przygotowane przez Fundację Aktywizacja, w tym opisy ćwiczeń wykonywanych podczas zajęć oraz materiały i pliki do zadań domowych;
- − Podręczniki do nauki wydawnictwa MIKOM, opracowane zgodnie ze standardami ECDL, rekomendowanym przez Polskie Towarzystwo Informatyczne
	- o Grafika menedżerska i prezentacja Mirosława Kopertowska;
- − 122 porady. PowerPoint Mirosława Kopertowska, wyd. MIKOM;
- − Training Solutions, Inc., Curtis Frye, Kristen Crupi; Wydawnictwo RM
- − Aronson E., Wilson T., Akert R. (1997) Psychologia społeczna. Serce i umysł, Poznań: Wydawnictwo Zysk i S-ka;
- − Argyle M. (1991) Psychologia stosunków międzyludzkich;
- − Cialdini R. (1996) Wywieranie wpływu na ludzi. Teoria i praktyka, Gdańskie Wydawnictwo Psychologiczne;
- − Domachowski W. (1984) Komunikacja niewerbalna, w: Domachowski W., Kowalik S., Miluska J. Z zagadnień psychologii społecznej, Warszawa: PWN;
- − Gronbeck B. i in.(2001) Zasady komunikacji werbalnej, Poznań, Wydawnictwo Zysk i S-ka;
- − Furnham A. (1999) Body language, Warszawa, Wydawnictwo Petit;

#### 8. Warunki zaliczenia kursu.

Kurs kończy się egzaminem w formie testu praktycznego sprawdzającego kompetencje i umiejętności z zakresu tematyki kursu. Warunkiem zaliczenia kursu jest zdobycie ponad 75% możliwych do zdobycia punktów. Po zaliczeniu kursu osoba kończąca go dostaje "Zaświadczenie o ukończeniu kursu". Ponadto obowiązkowe jest wykonanie pracy

zaliczeniowej w formie prezentacji multimedialnej. Temat, termin i inne szczegóły ustali wykładowca w czasie trwania zajęć.

Do egzaminu zostaję dopuszczona osoba, która w czasie trwania kursu spełniła następujące warunki:

- − Frekwencja minimum 75%;
- − Systematyczna i rzetelna praca w czasie zajęć;
- − Odrabianie prac domowych i przygotowywanie się do zajęć.

Jeśli osoba egzaminowana nie uzyska zaliczenia, możliwa jest poprawa testu w terminie 14 dni od zakończenia zajęć. Dokładny termin poprawki ustala trener. Jeżeli w drugim terminie osoba egzaminowana także nie uzyska zaliczenia, dostaje "Zaświadczenie o uczestnictwie w kursie".

W wyjątkowych okolicznościach istnieje możliwość zaliczenia kursu bez podchodzenia do egzaminu. Decyduje o tym trener po konsultacji z Kierownikiem działu szkoleń